If you ally infatuation such a referred **Documents Business Revising And Writing About True Is Following The Of Which** ebook that will allow you worth, acquire the unquestionably best seller from us currently from several preferred authors. If you desire to droll books, lots of novels, tale, jokes, and more fictions collections are with launched, from best seller to one of the most current released.

# Access Free Documents Business Revising And Writing About True Is Following The Of Which

You may not be perplexed to enjoy every books collections Documents Business Revising And Writing About True Is Following The Of Which that we will completely offer. It is not a propos the costs. Its more or less what you craving currently. This Documents Business Revising And Writing About True Is Following The Of Which, as one of the most functioning sellers here will certainly be accompanied by the best options to review.

#### **KEY=FOLLOWING - DIAMOND ARCHER**

# The Truth About Managing Your Career

#### ...and Nothing But the Truth

FT Press **This book reveals 60 proven principles and easy career management techniques. Discover powerfully effective ways to start a new job and make a great first impression; work more smoothly with bosses and colleagues; build a high-performance personal network; manage workloads; decide who to trust (and distrust); handle enemies and overcome career setbacks; recognize when to move on; get noticed, get ahead, and get to the top! From Lois Frankel, author of Nice Girls Don't Get the Corner Office: "A cutting-edge pioneer in the field of business coaching, Dr. Karen Otazo knows--and speaks--the truth about how to get and keep the job you want. Regardless of your age or stage of your career, you'll find practical tips and tools to make your workplace journey smoother, more enjoyable, and potentially more profitable. The Truth about Managing Your Career is a must-have for your career library."**

#### Entrepreneurship Development: Text and Cases

Excel Books India

#### Krishna's Professional Communication

Krishna Prakashan Media

#### Harness the Business Writing Process

#### Email – Letters – Proposals & Reports – Media Releases – Web Content

Paul Lima **Do you find yourself feeling blank when you face the blank page? Do you have a lot to say but don't know where to, or how to, start? Do you suspect your writing tends to go on too long and is not as organized or as focused as it could (or should) be? Have you ever used ASAP in an email message? Do you want to write more effective email messages, letters, proposals or reports? Do you want to write in a more effective and efficient manner? If you answered yes to any of the above questions, Harness the Business Writing**

*2*

**Process is for you. This comprehensive business writing book: introduces you to the writing process, shows you how to eliminate the blank page before you write, shows you how to (and why to) capture attention, maintain interest, and influence attitude - before you ask for action, helps you quickly outline and write short messages, helps you structure and outline long documents and write them in manageable chunks, helps you define (and start with) your purpose, includes sample e-mails, letters, and other documents, includes a number of editing and proofreading hints and tips.**

#### BCOM7

Cengage Learning **4LTR Press solutions give students the option to choose the format that best suits their learning preferences. This option is perfect for those students who focus on the textbook as their main course resource. Important Notice: Media content referenced within the product description or the product text may not be available in the ebook version.**

# Proofreading, Revising & Editing Skills Success in 20 Minutes a Day

Learning Express Llc **This comprehensive guide will prepare candidates for the test in all 50 states. It includes four complete practice exams, a real estate refresher course and complete math review, as well as a real estate terms glossary with over 900 terms, and expert test-prep tips.**

#### Writing in the Real World

#### Making the Transition from School to Work

Teachers College Press **How can we prepare the work-force of tomorrow for the increasing writing demands of the Information Age? Anne Beaufort provides a multidimensional response to this critical question. Offering a vital view of the developmental process entailed in attaining writing fluency in school and beyond, and the conditions that contribute to acquiring such expertise, Beaufort illuminates what it takes to foster the versatility writers must possess in the workplace of the twenty-first century.**

# Federal Rules of Evidence and California Evidence Code

## 2022 Case Supplement

Aspen Publishing **Federal Rules of Evidence and California Evidence Code: 2022 Case Supplement**

#### FranklinCovey Style Guide

#### For Business and Technical Communication

FT Press **FranklinCovey Style Guide: For Business and Technical Communication can help any writer produce documents that achieve outstanding results. Created by FranklinCovey, the world-renowned leader in helping organizations enhance individual effectiveness, this edition fully reflects today's online media and global business challenges. The only style guide used in FranklinCovey's own renowned Writing AdvantageTM and Technical Writing AdvantageTM programs, it covers everything from document design and graphics to sentence style and word choice. This edition's many improvements include extensive new coverage of graphics, writing for online media, and international business English. Through dozens of examples and model documents, writers learn how to overcome "writer's block" and efficiently create documents from start to finish. FranklinCovey's experts show how to get powerful results from every email; add distinctiveness and power to any online presence; write far more effective proposals, letters, memos, reports, and resumes;**

**and improve all forms of documentation, from business procedures to highly technical content. You'll learn how to quickly discover and prioritize the information you need, whether you're planning a presentation, leading a meeting, or managing a project. The authors reveal how to design visuals that communicate messages instantly and intuitively, and use charts, color, illustrations, maps, photos, and tables to supercharge any presentation. Packed with up-to-the-minute examples, this A-Z guidebook can help you write more effectively no matter who you are — whether you're a business or sales professional who must motivate and persuade, a technical professional who must explain challenging content more clearly and accurately, or a student who needs stronger writing skills to succeed in school and in your career.**

# How to Back Up Your PC

Mike Murach & Associates Incorporated **Targeting the millions of PC users who do not back up their systems, a guide to backup procedures details DOS backup commands, as well as the four most popular backup utilities. By the author of The PC Mailing List Book. Original.**

#### Write It Down

# Guidance for Preparing Documentation that Meets Regulatory Requirements

CRC Press **A well-understood tenet exists among the FDA and other regulatory bodies: if you didn't write it down, it didn't happen! And if it didn't happen, your company stands to lose time, money, and perhaps its competitive edge. This book provides writers with the tools they need to put effective documentation in place. It offers a broad range of documents representative of the types of writing in the healthcare industry, from the laboratory and QA to manufacturing and regulatory affairs. The book offers valuable insights into managing systems and producing documentation that meets the requirements of the binding regulations.**

#### Word 2007 Document Automation with VBA and VSTO

Jones & Bartlett Learning **This book focuses on innovative ways to create customized Word documents and templates. It contains an in-depth introduction to VBA (Visual Basic for Applications), which is the embedded programming language in the Microsoft Office 2007. VBA provides a complete integrated development environment (IDE) that allows for document automation, the process of using an automated template for creating documents. The book also includes coverage of the new features of Word 2007 including Content Controls, programming the Ribbon, and more.**

#### Subchapter S Revision Act of 1982

Hearing Before the Subcommittee on Select Revenue Measures of the Committee on Ways and Means, House of Representatives, Ninety-seventh Congress, Second Session, on H.R. 6055 ... June 14, 1982

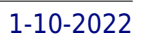

# Data Processing Made Simple

Elsevier **Data Processing: Made Simple, Second Edition presents discussions of a number of trends and developments in the world of commercial data processing. The book covers the rapid growth of micro- and mini-computers for both home and office use; word processing and the 'automated office'; the advent of distributed data processing; and the continued growth of database-oriented systems. The text also discusses modern digital computers; fundamental computer concepts; information and data processing requirements of commercial organizations; and the historical perspective of the computer industry. The computer hardware and software and the development and implementation of a computer system are considered. The book tackles careers in data processing; the tasks carried out by the data processing department; and the way in which the data processing department fits in with the rest of the organization. The text concludes by examining some of the problems of running a data processing department, and by suggesting some possible solutions. Computer science students will find the book invaluable.**

# Exploring Corporate Rhetoric in English: Hedging in Company Annual Reports A Corpus-assisted Analysis

EDUCatt - Ente per il diritto allo studio universitario dell'Università Cattolica

## Handbook of Research on Virtual Workplaces and the New Nature of Business Practices

IGI Global **"This book compiles authoritative research from scholars worldwide, covering the issues surrounding the influx of information technology to the office environment, from choice and effective use of technologies to necessary participants in the virtual workplace"--Provided by publisher.**

#### Real Web Project Management

## Case Studies and Best Practices from the Trenches

Addison-Wesley Professional **Examines the role of the Web project manager, and offers strategies for running productive meetings, winning the confidence of the team, dealing constructively with conflict, and managing expectations.**

#### Business and Administrative Communication

#### Business Communication: Process & Product

Cengage Learning **Interested in making your skills future-ready and recession-proof? Guffey/Loewy's best-selling BUSINESS COMMUNICATION: PROCESS AND PRODUCT, 10E, can help. This award-winning book with the latest content guides you in developing communication competencies most important for professional success in today's hyper-connected digital age. Refine the skills that employers value most, such as superior writing, speaking, presentation, critical thinking and teamwork skills. Two updated employment chapters offer tips for a labor market that is more competitive, mobile and technology-driven than ever before. Based on interviews with successful practitioners and extensive research into the latest trends, technologies and practices, this edition offers synthesized advice on building your personal brand, using LinkedIn effectively and resume writing. A signature 3-x-3 writing process, meaningful assignments and focused practice further equip you with the communication skills to stand out in business today. Important Notice: Media content referenced within the product description or the product text may not be available in the ebook version.**

#### Revising Shakespeare

Harvard University Press **In Revising Shakespeare Grace Ioppolo addresses the question of Shakespeare's integrity. Through analysis of variant texts spanning the history of the plays, she arrives at an interpretation of Shakespeare as author and reviser. Ioppolo stars with the physical text. As textual studies of King Lear have shown, the text of Shakespeare is not as given. The text is nearly always a revision of another text. Critics can no longer evaluate plots, structure, and themes, nor can scholars debate what constitutes (or how to establish) a copy-text that stands as the most authoritative version of a Shakespeare play, without reconsidering the implications of revision for traditional and modern interpretations.**

## Resources in Education

#### House Document

Government Printing Office

#### The Insider's Guide to Technical Writing

XML Press **Every complex product needs to be explained to its users, and technical writers, also known as technical communicators, are the ones who do that job. A growing field, technical writing requires multiple skills, including an understanding of technology, writing ability, and great people skills. Whether you're thinking of becoming a technical writer, just starting out, or you've been working for a while and feel the need to take your skills to the next level, The Insider's Guide to Technical Writing can help you be a successful technical writer and build a satisfying career. Inside the Book Is This Job for Me? What does it take to be a technical writer? Building the Foundation: What skills and tools do you need to get started? The Best Laid Plans: How do you create a schedule that won't make you go crazy? How do you manage different development processes, including Agile methodologies? On the Job: What does it take to walk into a job and be productive right away? The Tech Writer Toolkit: How do you create style guides, indexes, templates and layouts? How do you manage localization and translation and all the other non-writing parts of the job? I Love My Job: How do you handle the ups and downs of being a technical writer? Appendixes: References to websites, books, and other resources to keep you learning. Index**

#### Communicating in Business and Technology

*6*

$$
\cdot \ 2.
$$

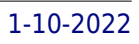

## From Psycholinguistic Theory to International Practice

Peter Lang Pub Incorporated Communication is an important aspect of the behavior of the business manager and engineer whose success depends on effective communication skills, **the more so as the international world of business and technology becomes increasingly complicated and as economic, technical, and cultural interests become more interwoven. In its exploration of language needs and applications in international business and technology, this books attempts to bridge the gap between the purely theoretical and the strictly applied. Thus, it presents useful psycholinguistic research, linguistic descriptions, and discourse analysis as they are applied to current international business and technical communication. Translation, as well as other cross-linguistic and cross-cultural issues are discussed. The skills of listening and speaking are discussed within the context of negotiation, and reading and writing are integrated within the context of effective technical documentation. Finally, some style sheets and practical guidelines for such crucial documents as proposals and executive summaries are given.**

# United States Congressional Serial Set, Serial No. 14754, House Document No. 159 Budget of the United States Government, Appendix, Fiscal Year 2003, V.

Government Printing Office **Budget of the United States Government, Fiscal Year 2003, Appendix contains detailed information on the various appropriations and funds that constitute the budget and is designed primarily for the use of the Appropriations Committee. The Appendix contains more detailed financial information on individual programs and appropriation accounts than any of the other budget documents. It includes for each agency: the proposed text of appropriations language, budget schedules for each account, new legislative proposals, explanations of the work to be performed and the funds needed, and proposed general provisions applicable to the appropriations of entire agencies or group of agencies. Information is also provided on certain activities whose outlays are not part of the budget totals.**

### ALI-ABA's Practice Checklist Manual on Advising Business Clients II

## Checklists, Forms, and Advice from The Practical Lawyer

ALI-ABA **Disk contains forms and checklists from the printed text.**

#### Real World Document Drafting

#### A Dispute-avoidance Approach

Amer Law Inst

#### The Write Direction

A New Teacher's Practical Guide to Teaching Writing and Its Application to the

### **Workplace**

Prentice Hall **The Write Direction is an innovative book that guides teachers on how to teach writing, including the connection to the writing students will encounter once they leave school. The book examines the importance of teacher as writer, classroom environment, writing process, and six traits of writing and how teachers can implement these concepts. The Write Direction connects classroom writing instruction to the world students will face once they leave school and enter the workplace. The authors believe that students need to explore and practice writing assignments that better prepare them for the writing they will undertake once they leave school. Unfortunately, many teachers do not know what types of writing employers in the business world expect their employees to be able to produce. Therefore, every chapter provides specific activities for teachers to undertake as they work to improve their writing instruction. Suggestions for incorporating appropriate writing assignments that connect to workplace writing are also included. The book also provides suggestions for managing the crucial issues facing new teachers in today's classroom: testing, grading, and long-range planning.**

## How to Become a Technical Writer

## You Can Earn a Great Living as a Writer Now!

Booklocker.Com Incorporated **If you can write clear, concise instructions, then you can be a technical writer. Learn, step-by-step, how to turn your creative writing talent into a highly lucrative career, where you get paid big money consistently to use your writing skills.**

## Business Communication: Process and Product

Cengage Learning **BUSINESS COMMUNICATION: PROCESS AND PRODUCT, 8e, is designed to prepare students for success in today's digital workplace. The textbook presents the basics of communicating in the workplace, using social media in a professional environment, working in teams, becoming a good listener, and presenting individual and team presentations. Authors Mary Ellen Guffey and Dana Loewy also offer a wealth of ideas for writing resumes and cover letters, participating in interviews, and completing follow-up activities. Optional grammar coverage in each chapter, including a comprehensive grammar guide in the end-of-book appendix, helps students improve their English language skills. Important Notice: Media content referenced within the product description or the product text may not be available in the ebook version.**

#### Congressional Record

#### Proceedings and Debates of the ... Congress

Business Models

#### A Communications Approach

## Style Guide for Business and Technical Communication

Covey Leadership Center **This guide provides tips for making your message accessible, easy to understand, and relevant. In the sections on writing and revising, organization, emphasis, page layout, and online documentation, you will find both process and format suggestions. You will also find new and colorful sections on graphics for documents,** *8*

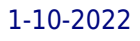

#### Revision of the Statutes of New Jersey

# Published Under the Authority of the Legislature by Virtue of an Act Approved April 4, 1871

# A Companion to Modernist Literature and Culture

Hearings Before the Subcommittee on Civil and Constitutional Rights of the Committee on the Judiciary, House of Representatives, Ninety-fourth Congress, First [ second] Session, on H. R. 31 and H. R. 32 ....

John Wiley & Sons **The Companion combines a broad grounding in the essential texts and contexts of the modernist movement with the unique insights of scholars whose careers have been devoted to the study of modernism. An essential resource for students and teachers of modernist literature and culture Broad in scope and comprehensive in coverage Includes more than 60 contributions from some of the most distinguished modernist scholars on both sides of the Atlantic Brings together entries on elements of modernist culture, contemporary intellectual and aesthetic movements, and all the genres of modernist writing and art Features 25 essays on the signal texts of modernist literature, from James Joyce's Ulysses to Zora Neal Hurston's Their Eyes Were Watching God Pays close attention to both British and American modernism**

#### Bankruptcy Act Revision

#### Bankruptcy Act Revision

Hearings Before the Subcommittee on Civil and Constitutional Rights of the Committee on the Judiciary, House of Representatives, Ninety-fourth Congress, First and Second Sessions, on H. R. 31 and H. R. 32 ... : Supplemental Appendix

# Nimble Documentation

## The Practical Guide for World-class Organizations

Asq Press **A practical guide with a sense of humor, explaining how to streamline, produce, and manage documentation, from ISO 9001-compliant procedures and forms to employee handbooks and technical manuals. Covers traditional techniques as well as documentation practices for safety programs, continuous improvement projects, and self-directed work teams. Inclu**

Elihu Root Collection of United States Documents Relating to the Philippine Islands Quick Revision for Company Accounts & Audit (For ICWA Intermediate: Paper 12)

S. Chand Publishing **Revision for Company Accounts & Audit ICWA**